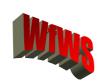

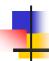

# Chapter 3 Web Services

Motivation & Introduction
Basic Web Services Technology
Web Services Support in Middleware Platforms
Service Coordination & Transactions

N. Ritter, WfWS, Kapitel 3, SS 2005

1

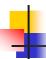

#### What's a Web Service?

 "A Web Service is programmable application logic accessible using standard Internet protocols..."

Microsoft

"A Web Service is an interface that describes a collection of operations that are network accessible through standardized XML messaging ..."

*IBM* 

- "Web services are software components that can be spontaneously discovered, combined, and recombined to provide a solution to the user's problem/request. The Java language and XML are the prominent technologies for Web services"
  Sun
- "A Web Service is a 'virtual component' that hides 'middleware ideosynchracies' like the underlying component model, invocation protocol, etc. as far as possible"
   Frank Leymann (IBM)

N. Ritter, WfWS, Kapitel 3, SS 2005

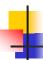

# Web Services - Definition

- W3C Web Services Architecture WG
  - produces WS Architecture Specification (working group note, 02/2004)
    - provide a common definition of a web service
    - define its place within a larger Web services framework to guide the community
- Definition
  - "A Web service is a software system designed to support interoperable machine-to-machine interaction over a network. It has an interface described in a machine-processable format (specifically WSDL). Other systems interact with the Web service in a manner prescribed by its description using SOAP messages, typically conveyed using HTTP with an XML serialization in conjunction with other Web-related standards."
  - Earlier, more general definition:
     "A Web service is a software application identified by a URI, whose interfaces and bindings are capable of being defined, described, and discovered as XML artifacts. A Web service supports direct interactions with other software agents using XML based messages exchanged via internet-based protocols."

     (October 2002)

N. Ritter, WfWS, Kapitel 3, SS 2005

3

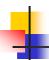

### Types of E-Business

| Business To Consumer<br>(B2C)                                                                                                    | Business To Business<br>(B2B)                                                                                                    | Intra Business                                                                                                    |
|----------------------------------------------------------------------------------------------------|----------------------------------------------------------------------------------------------------|----------------------------------------------------------------------------------------------------|
| Relation between enterprise and customers     Sales-related aspects are predominant, like product presentation, advertising, service advisory, shopping | Relation between processes of different enterprises     Predominant are relation to suppliers, and customer relations to other enterprises like industrial consumers, retailers, | Electronic     organization of     internal business     processes, like     realization within     workflow systems |
|                                                                                                    | banks                                                                                                    |                                                                                                    |

N. Ritter, WfWS, Kapitel 3, SS 2005

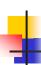

# B2B Integration – Conventional Middleware

- Middleware itself is (logically) centralized
  - usually controlled by a single company
  - now requires agreement on using, managing specific middleware platform across companies ("third party")
  - need to implement a "global workflow"
  - Problems
    - lack of trust
    - autonomy needs to be preserved
    - business transactions are confidential
- Point-to-point solutions
  - lack of standardization
  - many partners involved -> heterogeneity of middleware platforms
- Focus on LAN
  - insufficient support for internet protocols
  - problems with firewalls
  - cannot work with multiple trust domains

N. Ritter, WfWS, Kapitel 3, SS 2005

Б

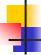

#### **B2B Before Web Services**

- Traditional B2B has focused on well-defined, standard message formats and protocols (e.g., RosettaNet, cXML)
  - Ad hoc B2B occurs today via XML over HTTP
- How to publish business functions to customers, partners and suppliers?
  - E.g. access to reservation systems, quote systems
  - Programmatic access to a service, independent of underlying implementation and client software
- Web technologies are important, but not sufficient

N. Ritter, WfWS, Kapitel 3, SS 2005

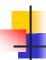

### Web Services

- New distributed computing platform built on existing infrastructure including XML & HTTP
  - Web services are for B2B what browsers are for B2C
- Self-contained, self describing, modular service that can be published, located and invoked across the web
  - Refer to open standards and specifications:
    - component model (WSDL)
    - inter-component communication (SOAP)
    - discovery (UDDI)
  - Platform- and implementation-independent access
  - Described, searched, and executed based on XML
  - E.g. credit card validation, airline schedules, rental car.
- Enable component-oriented applications
  - Loose coupling from client to service
  - Enable to integrate legacy systems into the web
  - Useful for other distributed computing frameworks such as Corba, DCOM, EJBs
  - Web services as wrappers for existing IS-functionality

N. Ritter, WfWS, Kapitel 3, SS 2005

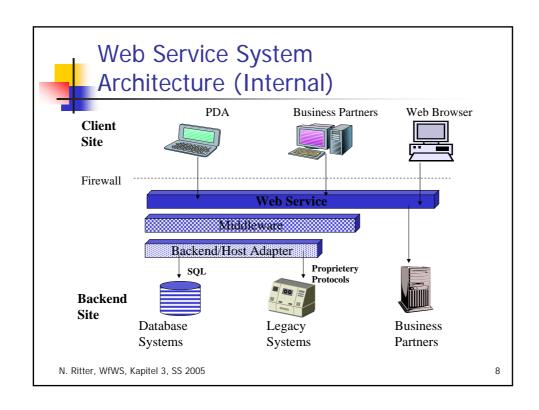

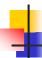

# Web Services: Examples

- Stock information
  - Current stock value of a particular stock within a portfolio application
- Proof reading
  - Proof reading for a certain document
- Order service
  - Automatic order for a given product ID and quantity
- Travel planning and organization
  - Services for car rental, flight reservation, and hotel booking

N. Ritter, WfWS, Kapitel 3, SS 2005

Q

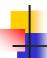

## **Granularity of Services**

- Services can be "simple" and "composite"
  - check credit card number
  - raise a mortgage
- Simple services are...
  - ...provided as servlets, EJBs, Assembler pgms,...
- Composite services are...
  - ...provided via "choreography"
    - Referring to other fine grained services
    - Scripting fine grained services into business processes
  - Via workflow technology

N. Ritter, WfWS, Kapitel 3, SS 2005

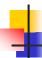

# Web Services Today

- Web services have matured
  - Intranet usage is much wider than Internet usage
  - See http://www.xmethods.net for sample Internet services
- Recent extensions or work in progress
  - Web Services Security
  - XML Digital Signature
  - XML Encryption
  - Authentication
  - Transaction management
  - ...
- Workflows/Business Process Modeling
  - Orchestration of web services
  - Vital for B2B integration
  - Recent specifications proposed by Microsoft, IBM, BEA

N. Ritter, WfWS, Kapitel 3, SS 2005

11

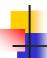

## Software Aspect: Web Services

- A web service is a piece of software made available on the Web
- An architecture is service based iff it focuses on
  - formats and protocols for communication between services
    - E.g. RosettaNet, OBI,...
- An architecture is service oriented iff it focuses on
  - How to support the dynamic discovery of appropriate services at runtime:
     Find!
  - How services are organized: Understand!
  - How services are described: Invoke!

N. Ritter, WfWS, Kapitel 3, SS 2005

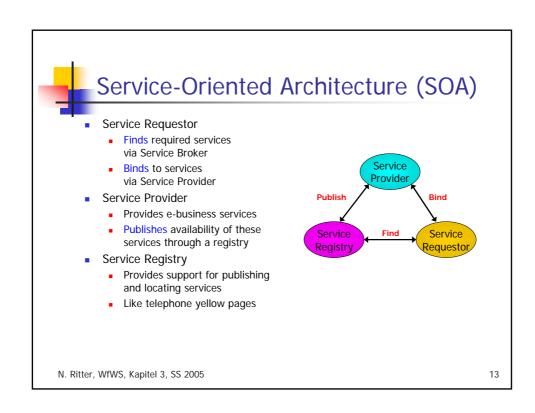

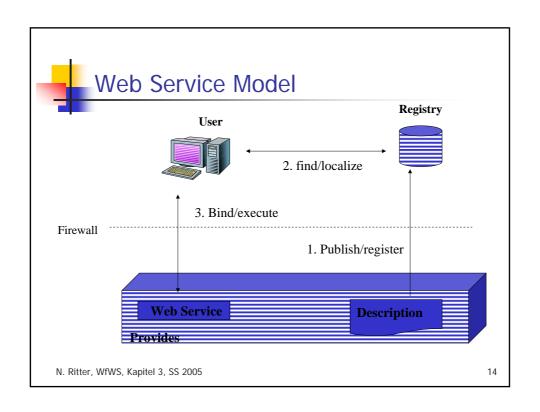

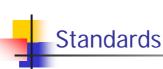

- UDDI
  - Universal Description, Discovery and Integration
  - Registry of and search for web services
  - Predefined schemas
- SOAP
  - Simple Object Access Protocol
  - Communication protocol
- WSDL
  - Web Services Description Language
  - Description of a service's functionality
- XML
  - eXtensible Markup Language
  - Underlying basic representation approach

N. Ritter, WfWS, Kapitel 3, SS 2005

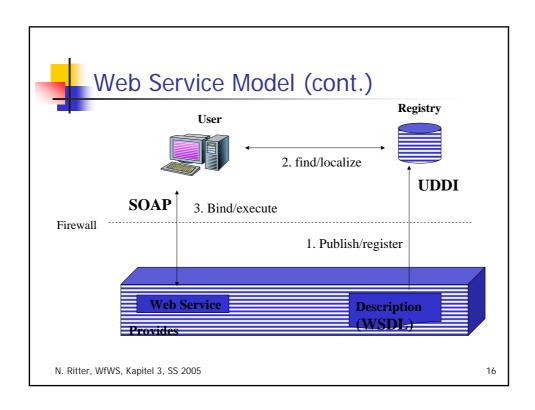

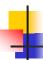

#### Technologies: Service Description & Discovery

- Service Description
  - Common Base Language (→XML)
  - Interfaces (→WSDL)
    - extend "traditional" IDLs
      - interaction mode
      - address/transport protocol info
  - Business Protocols (→WSCL, BPEL)
    - describe possible conversations
      - order of interactions
  - Properties and Semantics (→UDDI, WS-Policy)
    - descriptions to facilitate binding in a loosely-coupled, autonomous setting
      - loosely-coupled, autonomous setting
        e.g., non-functional properties (cost, transactional & security support)
        - textual descriptions
    - organize this information
  - Vertical Standards
    - interfaces, protocols, etc. specific to application domains

vertical standards

properties and semantics

business protocols

interfaces

common base language

Service Description and Discovery Stack

directories

- Service Discovery
  - Directory/Repository for WS descriptions
  - APIs and protocols for directory interaction
    - at design-time or run-time

N. Ritter, WfWS, Kapitel 3, SS 2005

17

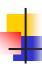

# Technologies: Service Interaction & Composition

- Service Interaction
  - Transport
  - lots of possibilities
    - HTTP most common
  - Basic and Secure Messaging
    - standardize how format/package information to be exchanged (→SOAP)
    - define how to extend basic mechanism to achieve additional capabilities (→WS-Security)
  - Protocol Infrastructure (metaprotocols)
    - general infrastructure for business interactions
      - maintain state of conversation
        - meta-protocols
        - which protocols do we use?who is coordinating?
  - Middleware Properties (horizontal protocols)
    - properties similar to those of conventional middleware

N. Ritter, WfWS

reliability, transactions, .

- middleware properties
- protocol infrastructure

basic and secure messaging

transport

Service Interaction Stack

- Service Composition
  - Implement web service by invoking other web services
  - Similar to workflow management, only for web services

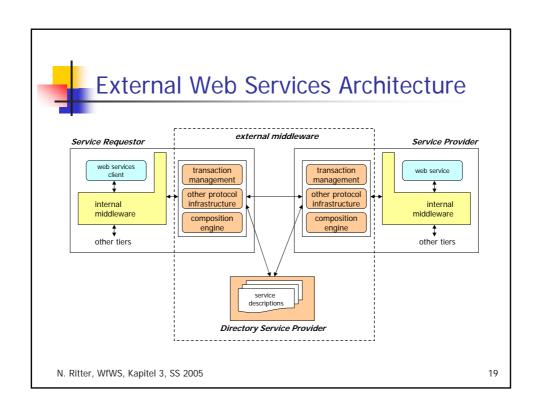

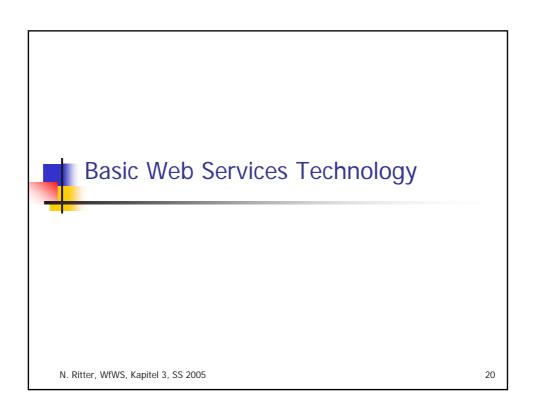

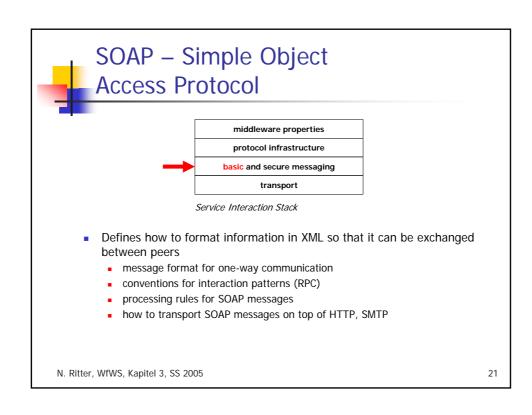

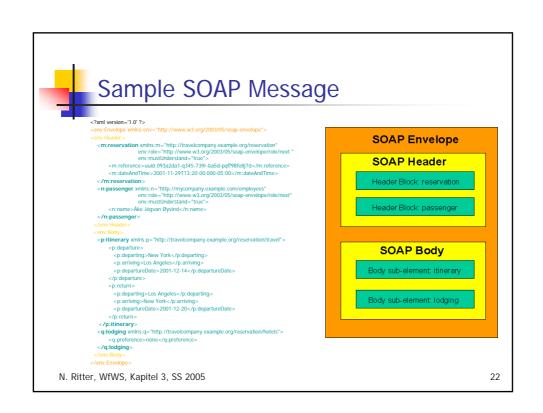

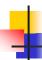

## **SOAP Envelope Framework**

- Defines mechanism for identifying
  - What information is in the message
  - Who should deal with the information
  - Whether this is optional or mandatory
- Envelope element is the root element of the SOAP message, contains
  - Optional header elements
  - Mandatory body element
  - Body element
    - Contains arbitrary XML
      - application-specific
    - Child elements are called body entries (or bodies)
- Some consequences
  - Message body cannot contain XML document, only elements
  - Validation of application data requires separation from the surrounding SOAPspecific XML
    - Many web service engines support that

N. Ritter, WfWS, Kapitel 3, SS 2005

23

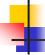

#### **SOAP Headers**

- Primary extensibility mechanism in SOAP
  - Additional facets can be added to SOAP-based protocols
  - Mechanism to pass information that is orthogonal to the specific information to execute the request
  - Any number of headers can appear in a SOAP envelope
- Usage areas
  - Authentication, authorization, transaction management, payment processing, tracing, auditing
- Header content
  - Arbitrary XML
  - Determined by the schema of the header element
- Processing of a header by recipient may be
  - Mandatory (attribute mustUnderstand="true")
  - Optional

N. Ritter, WfWS, Kapitel 3, SS 2005

```
SOAP Header - Example
    <SOAP-ENV:Envelope xmlns:SOAPENV=
    "http://schemas.xmlsoap.org/soap/envelope/"
    SOAPENV:encodingStyle=
    http://schemas.xmlsoap.org/soap/encoding/"/>
      <SOAP-ENV:Header>
       <t:Transaction xmlns:t="some-URI",
       SOAP-ENV:mustUnderstand="true">
                                                     Protocol
       </t:Transaction>
                                                     Extension
      </SOAP-ENV:Header>
      <SOAP-ENV:Body>
       <m:GetLastTradePrice xmlns:m="Some-URI">
            <symbol>DEF</symbol>
       </m:GetLastTradePrice>
      </SOAP-ENV:Body>
    </SOAP-ENV:Envelope>
N. Ritter, WfWS, Kapitel 3, SS 2005
                                                                    25
```

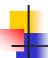

## **SOAP Terminology**

- node
  - Processing logic necessary to transmit, receive, process and/or relay a SOAP message, according to the set of conventions defined by this recommendation. Responsible for enforcing the rules that govern the exchange of SOAP messages. Accesses the services provided by the underlying protocols through one or more SOAP bindings.
- role
  - A SOAP receiver's expected function in processing a message. A SOAP receiver can act in multiple roles.
- binding
  - Formal set of rules for carrying a SOAP message within or on top of another protocol (underlying protocol) for the purpose of exchange.
- feature
  - Extension of the SOAP messaging framework. Examples of features include "reliability", "security", "correlation", "routing", and "Message Exchange Patterns" (MEPs).
- message exchange pattern (MEP)
  - Template for the exchange of SOAP messages between SOAP nodes.

N. Ritter, WfWS, Kapitel 3, SS 2005

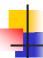

## SOAP Terminology (cont.)

- sender
  - Node that transmits a SOAP message.
- receiver
  - Node that accepts a SOAP message.
- message path
  - Set of SOAP nodes through which a single SOAP message passes. This includes the initial SOAP sender, zero or more SOAP intermediaries, and an ultimate SOAP receiver.
- initial sender
  - Sender that originates a SOAP message at the starting point of a SOAP message path.
- intermediary
  - Both a receiver and a sender. Targetable from within a SOAP message. Processes the SOAP header blocks targeted at it and acts to forward a SOAP message towards an ultimate receiver.
- ultimate receiver
  - Final destination of a SOAP message. Responsible for processing the contents of the SOAP body and any SOAP header blocks targeted at it. Cannot also be an intermediary for the same SOAP message.

N. Ritter, WfWS, Kapitel 3, SS 2005

27

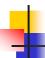

## **SOAP Processing Model**

- Describes logical actions taken by a node when receiving a SOAP message
- Every node has to
  - check message for syntactical correctness
  - analyze SOAP-specific parts
    - envelope, header, body elements
- Role attribute (optional)
  - governs further processing of header blocks
  - node assumes one or more roles, selects headers targeted at these roles
  - predefined roles ("next", "ultimate\_receiver", ...) vs. user-defined roles
- MustUnderstand attribute (optional)
  - if set to "true" for a selected header, node MUST understand and be able to process it
    - generate fault if header cannot be processed, before any processing is started

N. Ritter, WfWS, Kapitel 3, SS 2005

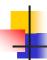

## **SOAP Intermediaries**

- SOAP intermediaries
  - SOAP message can travel through multiple SOAP nodes
    - Sender [-> Intermediary ...] -> ultimate Receiver
  - Intermediaries process one or more SOAP headers
    - Header is removed from the message after processing (default behavior)
      - can be reinserted by the intermediary, possibly with modified values
    - Example: separate authentication/authorization from service implementation
    - Intermediary does not need to understand message body
- Relay attribute (optional)
  - relayable headers that were targeted at the intermediary but were not processed have to be forwarded
  - non-relayable headers that were targeted at the intermediary but were not processed have to be removed

N. Ritter, WfWS, Kapitel 3, SS 2005

29

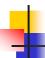

#### Error Handling in SOAP

- SOAP Fault element
  - Returned as the single element inside the body of the response
- Fault element indicates which error occurred and provides diagnostic information through child elements
  - Faultcode element (required)
    - Hierarchical namespace of faultcode values
      - E.g., Client.AuthenticationFailure
    - Top level codes:
      - VersionMismatch
      - MustUnderstand a required header was not understood
      - Client likely cause is content or formatting of the SOAP message
      - Server
  - Faultstring element contains human-readable message
  - Faultactor element: where in the message path did the fault occur?

N. Ritter, WfWS, Kapitel 3, SS 2005

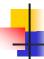

## **SOAP Data Encoding**

- Encoding simple data types (e.g., strings, integers, booleans, ...) is easy
  - Use the corresponding XML Schema representation
  - The xsi:type can be used to further describe the data type passed in the message
- For more complex types (e.g., arrays, arbitrary objects), one may want to use a specific encoding
  - Attribute encodingStyle can appear in any element in a SOAP message
- SOAP defines set of encoding rules, based on XML Schema
  - SOAP-ENV:encodingStyle=http://schemas.xmlsoap.org/soap/encoding/
    - SOAP Arrays, ...
  - Usage is not mandatory
    - . E.g., a vendor may support an optimized encoding format

N. Ritter, WfWS, Kapitel 3, SS 2005

31

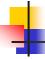

### Message Exchange Patterns

- Template that establishes a pattern for the exchange of messages between SOAP nodes
  - Example: request-response MEP specified in SOAP 1.2 Part 2
- An MEP must
  - provide a URI to name the MEP
  - describe the life cycle of a message exchange conforming to the pattern
  - describe the temporal/causal relationships, if any, of multiple messages exchanged in conformance with the pattern (e.g. responses follow requests and are sent to the originator of the request)
  - describe the normal and abnormal termination of a message exchange conforming to the pattern
  - any requirements to generate additional messages (such as responses to requests in a request/response MEP)
  - rules for the delivery or other disposition of SOAP faults generated during the operation of the MEP
- Protocol Bindings
  - can claim support for specific MEPs
    - taking advantage of underlying protocol, or
    - build "on top" using binding-specific extensions

N. Ritter, WfWS, Kapitel 3, SS 2005

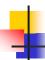

#### **SOAP-based RPCs**

- SOAP is fundamentally a stateless, one-way message exchange paradigm
  - ...but applications can create more complex interaction patterns
    - Request/response, request/multiple responses
- SOAP-based RPC
  - Employs request/response MEP
  - Invocation is modeled as a struct of in/inout parameters
  - Response is modeled as a struct as well
    - <doCheckResponse> ... </doCheckResponse>
  - All data is passed by-value
  - Endpoint (address of target node) to be provided in a protocol binding-specific manner
- Protocol Bindings and RPC
  - RPC not predicated to any protocol binding
  - Binding to HTTP (synchronous protocol) makes RPC-style "natural"
    - One-way exchange will use simple acknowledgement as HTTP response

N. Ritter, WfWS, Kapitel 3, SS 2005

33

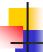

#### A Simple SOAP/HTTP RPC

```
POST /StockQuote HTTP/1.1 →
                                               Object Endpoint
Host: www.stockquoteserver.com
Content-Type: application/soap+xml;
charset="utf-8,
Content-Length: nnnn
<SOAP-ENV:Envelope
 xmlns:SOAP-ENV=http://schemas.xmlsoap.org/soap/envelope/
 SOAP-ENV:encodingStyle="http://schemas.xmlsoap.org/soap/encoding/">
  <SOAP-ENV:Body>

    Method Name

   <m:GetLastTradePrice xmlns:m="Some-URI">
         <symbol>DIS</symbol>
   </m:GetLastTradePrice>
                                                   Input Parameter
  </SOAP-ENV:Body>
</SOAP-ENV:Envelope>
```

N. Ritter, WfWS, Kapitel 3, SS 2005

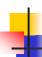

## A Simple SOAP Response

```
HTTP/1.1 200 OK
```

Content-Type: application/soap+xml;

charset="utf-8,"
Content-Length: nnnn

<SOAP-ENV:Envelope

xmlns:SOAP-ENV=http://schemas.xmlsoap.org/soap/envelope/

SOAP-ENV:encodingStyle="http://schemas.xmlsoap.org/soap/encoding/"/>

Standard

Suffix

<SOAP-ENV:Body>

 $<\!m:\!GetLastTradePrice \\ \hline Response \ xmlns:m="Some-URI">$ 

<Price>34.5</Price>

</m:GetLastTradePriceResponse>

</SOAP-ENV:Body>

</SOAP-ENV:Envelope>

N. Ritter, WfWS, Kapitel 3, SS 2005

35

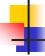

#### More SOAP

- SOAP protocol bindings
  - SOAP standard defines a binding to HTTP
  - SOAP is transport-independent, can be bound to any protocol type
    - E.g., SMTP, message queuing systems, ...
- SOAP with Attachments
  - XML isn't good at carrying non-XML things within it
  - Introduces an outer multipart MIME envelope
  - Root part is SOAP envelope
  - Other parts can be anything: XML, images, ...

N. Ritter, WfWS, Kapitel 3, SS 2005

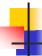

## Beyond SOAP - WS-Addressing

- Source and Destination information
  - SOAP does not define them as part of the message itself
    - relies on protocol-specific bindings
  - Example: SOAP/HTTP
    - endpoint reference is a URL encoded in the HTTP transport header
    - destination of the response is determined by the return transport address
  - Information might be lost
    - transport connection terminates (timeout)
    - message forwarded by an intermediary (e.g., a firewall)
  - Response always goes to sender
    - not possible to have response go somewhere else
- WS-Addressing
  - provides a mechanism to place the target, source and other important address information directly within the Web service message
    - decouples address information from any specific transport model
  - industry specification published by BEA, IBM, and Microsoft

N. Ritter, WfWS, Kapitel 3, SS 2005

37

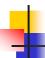

#### **WS-Addressing Constructs**

- Endpoint reference
  - uniquely identifies WS endpoint
- Message information headers
  - describe end-to-end message characteristics such as
    - source and destination endpoints
    - message identity
- Example

N. Ritter, WfWS, Kapitel 3, SS 2005

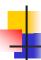

## Beyond SOAP - WS-ReliableMessaging

- Goal: enable Web services to ensure delivery of messages over unreliable communication networks
  - simplifies application development
    - support by runtime/tooling vendors
  - allows existing message-oriented middleware to interoperate through a common protocol
- WS-ReliableMessaging specification
  - creates a modular mechanism for reliable message delivery
  - defines a messaging protocol to identify, track, and manage the reliable delivery of messages between a source and a destination
  - defines a SOAP binding (required for interoperability)
  - can be combined with other WS "components"
    - WS-Security, WS-Policy, ...
  - industry specification published by BEA, IBM, Microsoft, and Tibco

N. Ritter, WfWS, Kapitel 3, SS 2005

39

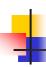

# Reliable Messaging Delivery Assurances

- Application-level delivery guarantees for a (sequence of) message(s)
  - AtMostOnce: Message duplication is avoided. It is possible that some messages in a sequence may not be delivered.
  - AtLeastOnce: Guaranteed delivery. Some messages may be delivered more than once.
  - ExactlyOnce: Every message sent will be delivered without duplication.
    - logical "and" of the two prior delivery assurances
  - InOrder: Messages will be delivered in the order that they were sent. This
    delivery assurance may be combined with any of the above delivery
    assurances.
- Assurances are guaranteed by the endpoints implementing the WS-ReliableMessaging protocol
  - responsibility lies with initial sender/ultimate receiver
  - supported by the protocol
- Each message sequence can have its own delivery assurance
  - uses "policy attachments" for web services

N. Ritter, WfWS, Kapitel 3, SS 2005

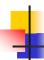

## **Processing Model**

- Each message has a globally unique ID, message sequence id, incremental id within sequence
  - specification defines SOAP header structure for this information
- Receiver must correctly acknowledge successful receipt of messages
  - references the corresponding message id
- If sender does not receive acknowledgement it retries submission of message until maximum number of retries is reached
  - corresponding fault must be thrown to application

N. Ritter, WfWS, Kapitel 3, SS 2005

41

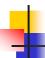

### **Ordering Model**

- Messages within a group have a sequence number
  - increased by "1" for every message
- Receiver can deliver a message to application layer if all messages received have consecutive sequence number
  - messages are to be delivered ordered by sequence number
  - if a message is missing, only the ones that appear in the sequence order before the missing one can be delivered
- If the sender receives an acknowledgement for the final message but acks for earlier messages are missing, submission of missing messages must be retried

N. Ritter, WfWS, Kapitel 3, SS 2005

```
wsu is a general purpose namespace
                                                                    (http://schemas.xmlsoap.org/ws/2003/06/utility)
           Example
                                                                    which defines utility data structures
                                                                    (such as identifiers, timestamps, etc.)
                                                                    for use by other web services specifications.
       <?xml version="1.0" encoding="UTF-8"?>
<S:Envelope xmlns:S="http://www.w3.org/2001/12/soap-envelope"</pre>
            xmlns:xsi="http://www.w3.org/2001/XMLSchema-instance" xmlns:wsu="http://schemas.xmlsoap.org/ws/2002/07/utility"
            xmlns:wsp="http://schemas.xmlsoap.org/ws/2002/12/policy xmlns:wsrm="http://schemas.xmlsoap.org/ws/2003/03/rm"
            xmlns:wsa="http://schemas.xmlsoap.org/ws/2003/03/addressing">
         <S:Header>
            <wsa:MessageID>
            http://Business456.com/guid/0baaf88d-483b-4ecf-a6d8-a7c2eb546817 </wsa:MessageID>
            <wsa:To>http://fabrikam123.com/serviceB/123</wsa:To>
            <wsa:ReplyTo>
            </wsa:Address>http://Business456.com/serviceA/789</wsa:Address>
</wsa:ReplyTo>
            <wsrm:Sequence
                     <wsu:Identifier>http://Business456.com/RM/ABC</wsu:Identifier>
                     <wsrm:MessageNumber>3</wsrm:MessageNumber>
                     <wsrm:LastMessage/>
             </wsrm:Sequence>
         </S:Header>
                                                                  This is the 3<sup>rd</sup> message in the sequence
        <S:Body>
<!-- Some Application Data -->
         </S:Body>
N. Ritter, WfWS, Kapitel 3, SS 2005
                                                                                                                           43
```

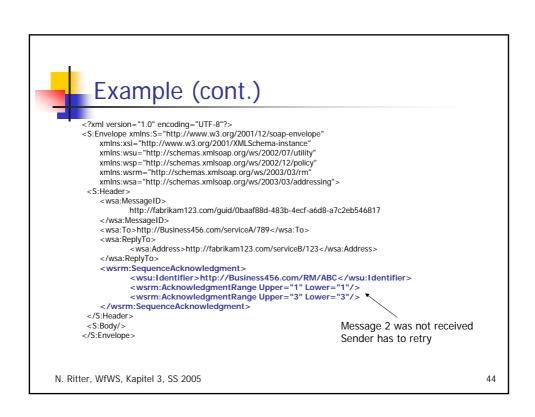

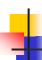

# Web Services Description

- Web Services Description Language (WSDL)
  - Provides all information necessary to programmatically access a service
    - documentation for distributed systems
    - recipe for automating the details involved in applications communication
- WSDL specification
  - standardization pursued by w3c
    - http://www.w3.org/TR/wsdl
  - V1.1 specification is a w3c note
    - not an official standard, but most widely used
  - WSDL 2.0 is a w3c last call working draft

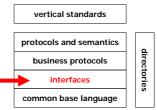

Service Description and Discovery Stack

N. Ritter, WfWS, Kapitel 3, SS 2005

45

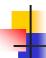

#### **WSDL** Goals

- Provides a description of the logical interface of a web service
  - operations, parameters, ...
  - similar to IDL in conventional middleware
- Defines mechanism to access the web service
  - which protocol is used
    - SOAP, ...
  - service location
- Support modular specifications
  - same service interface can be provided through different protocols and data formats, at different locations
- Defines interaction paradigms
  - exchange of several asynchronous messages

N. Ritter, WfWS, Kapitel 3, SS 2005

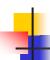

# Ingredients of WSDL

- Abstract part
  - Types: Definitions of data types needed
  - Message: Abstract definition of data exchanged
  - Operation: Abstract actions supported by the service
  - Port Type: Interface defined as set of operations
- Concrete part
  - Binding: Concrete protocol and data format used to implement a port type
  - Port: Single individual "end point" identified by a network address supporting a particular binding
  - Service: Collection of related "end points"

Note: Terminology (and syntax) is based on WSDL 1.1! Will change in 2.0!

N. Ritter, WfWS, Kapitel 3, SS 2005

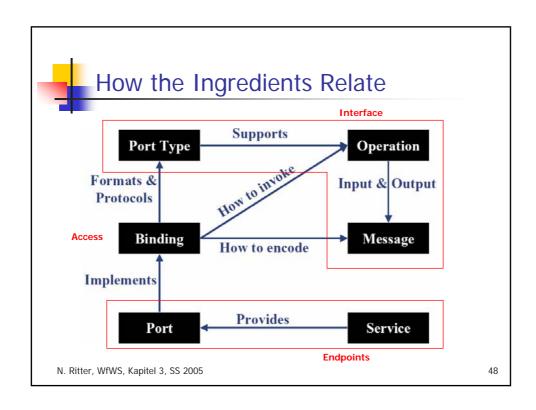

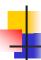

# WSDL Document Structure

N. Ritter, WfWS, Kapitel 3, SS 2005

49

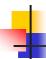

## Port Types

```
<portType name="nmtoken">
  <operation name="nmtoken" parameterOrder="nmtokens">*
  <input name="nmtoken"? message="qname"/>?
  <output name="nmtoken"? message="qname"/>?
  <fault name="nmtoken" message="qname"/>*
  </operation>
</portType>
```

- Port type is a set of abstract operations and abstract messages involved
- Four kinds of operations are supported
  - one-way
  - request-response
  - solicit-response
  - notification
- parameterOrder is list of message parts and may be used to specify signature of an operation

N. Ritter, WfWS, Kapitel 3, SS 2005

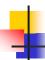

### **Transmission Primitives**

- Request-response
  - Both, input and output messages must be specified
  - Concrete binding must be consulted to determine how messages are sent
     E.g. single HTTP request/response, two HTTP requests,...
- One-way
  - No output and no fault messages are specified
- Notification
  - No input and no fault messages are specified
  - Like a one-way push from the service provider
    - Where to send to? Outside scope of WSDL
      - Information could be provided through another (subscribe) operation
- Solicit-response
  - Both output/fault and input messages have to be specified (in this order)
  - Push from service provider, expecting an input (response) from service requestor in reply
    - · Where to send to ...

N. Ritter, WfWS, Kapitel 3, SS 2005

51

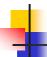

#### Messages

```
<message name="nmtoken">*
<part name="nmtoken"?
```

element="qname"

type="qname"?/>\*

</message>

- Message consists of one or more logical parts
- Parts are typed
- May be used for
  - specifying each parameter of an RPC
  - Logically structuring complex messages
- Typically, message is "abstract"
  - Concrete format specified via bindings

N. Ritter, WfWS, Kapitel 3, SS 2005

```
Example
      <?xml version="1.0"?>
     <definitions name="StockQuote"
         xmlns:tns="http://myservice.com/stockquote.wsdl"
         xmlns:xsd="http:// myservice.com/stockquote.xsd"
         xmlns:soap="http://schemas.xmlsoap.org/wsdl/soap/"
         xmlns="http://schemas.xmlsoap.org/wsdl/">
         <message name="GetLastTradePriceRequest">
                <part name="tickerSymbol" element="xsd:string"/>
                <part name="time" element="xsd:timeInstant"/>
         </message>
         <message name="GetLastTradePriceResponse">
               <part name="result" type="xsd:float"/>
         </message>
         <portType name="StockQuotePortType">
                <operation name="GetLastTradePrice">
                          <input message="tns:GetLastTradePriceRequest"/>
                          <output message="tns:GetLastTradePriceResponse"/>
                </operation>
         </portType>
N. Ritter, WfWS, Kapitel 3, SS 2005
                                                                                             53
```

```
<definitions...>
        <types>
              <xsd:schema.../>*
        </types>
     </definitions>
        Type clause used to define types used in message exchange

    Wire format may or may not be XML

        Default type system is XSD (XML Schema)
         • Special extensibility element foreseen to refer to other type system
        Example
         <definitions name="StockQuote" ...>
              <types>
                 <xsd:schema ...>
                       <xsd:complexType name="registrationRequest">
                                 <xsd:sequence>
N. Ritter, WfWS, Kapitel 3, SS 2005
                                                                                    54
```

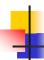

### **Binding**

- portType, message, type elements define the abstract, reusable portion of the WSDL definition
- The binding element tells the service requestor how to format the message in a protocol-specific manner
  - portType can have one or more bindings
- Protocol-specific aspects are provided using binding extensions

```
<binding name="nmtoken" type="qname">
<-- extensibility element (1) -> *
<operation name="nmtoken">*
<i- extensibility element (2) --> *
<input name="nmtoken">?
<-- extensibility element (3) --> *
</input name="nmtoken">?
<- extensibility element (4) --> *
</output name="nmtoken">?
<-- extensibility element (4) --> *
</output>
<fault name="nmtoken">*
<- extensibility element (5) --> *
</fault>

<p
```

 Standard binding extensions for SOAP/HTTP, HTTP GET/POST, SOAP w/MIME attachments

N. Ritter, WfWS, Kapitel 3, SS 2005

55

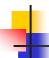

#### **SOAP Binding - Details**

- <soap:binding>
  - transport: HTTP, SMTP, FTP, ...
  - style: default style for operations
- <soap:operation>
  - soapAction: value of SOAPAction, e.g. HTTP header (SOAP over HTTP only!)
  - style: actual style for the operation (rpc | document)
    - rpc: message parts are rpc parameters
      - wrapped in parameter, operation elements, see "SOAP-based RPCs"
    - document: message parts are documents (this is also the default)
- <soap:body>
  - parts: message parts occurring in the body, in the order specified
    - some parts may become headers ...
  - use: how the concrete message is produced
    - literal: use the concrete schema defined for message parts
    - encoded: use the abstract types defined for message parts, apply encoding style
- <soap:header> \*
  - message, parts: which parts of which messages are included as headers

N. Ritter, WfWS, Kapitel 3, SS 2005

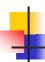

#### Port and Service

- Port
  - Specifies the network address of the endpoint hosting the web service
- Service
  - Contains a set of related port elements
    - Groups ports related to the same service interface (portType) but expressed by different protocols (bindings)
    - · Groups related but different port types together
- Example

N. Ritter, WfWS, Kapitel 3, SS 2005

57

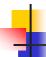

## Modularizing Service Definitions

<definitions...>

<import namespace="uri" location="uri"/>\*

</definitions>

- Can be used to factor out any kind of definitions
  - Types, Messages, PortTypes, Bindings,...
     or any combination of these
- Example:
  - Import PortType and specify Binding
  - Import Binding and specify Service
- Helps writing clearer definitions
- Enables reuse
- Resulting documents are easier to maintain

N. Ritter, WfWS, Kapitel 3, SS 2005

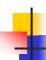

## Service Discovery

- What businesses offer services I need?
- What do I have to do to interface with these services?
- Who currently offers services I am configured to use?
- ⇒ We need a globally available directory
  - ...to catalogue services based on publish requests of service providers
  - ...to maintain taxonomy(ies) to support searching for appropriate services in business terms
  - ...to specify technical binding information to actually communicate with the selected service

N. Ritter, WfWS, Kapitel 3, SS 2005

59

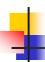

# Universal Description Discovery and Integration (UDDI)

- UDDI is three things:
  - Set of schemas for describing businesses and their services
  - Global registry of businesses and their services
    - can include a pointer to WSDL
  - SOAP API for accessing a UDDI registry
- Serves as the directory of Web services
  - Allows searching "by what" and "by how" instead of just "by name"
- UDDI initiative
  - Involves more than 300 companies
  - http://www.uddi.org

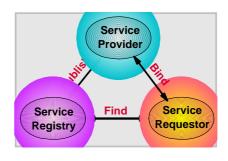

N. Ritter, WfWS, Kapitel 3, SS 2005

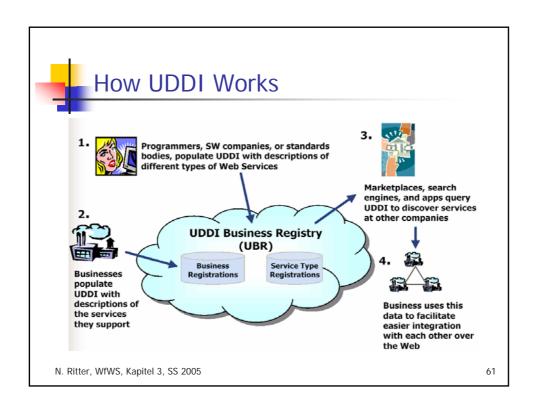

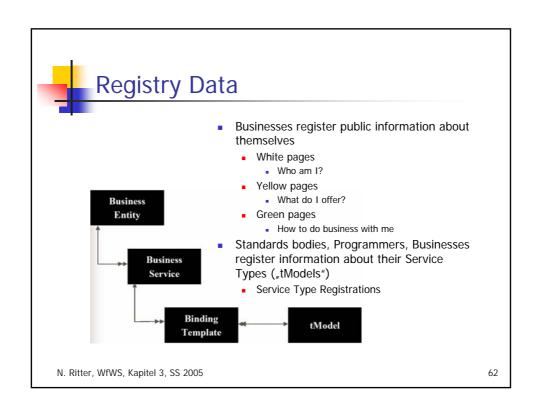

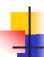

## White Pages

- Business Name
- Text Description
  - list of multi-language text strings
- Contact info
  - names, phone numbers, fax numbers, web sites...
- Known Identifiers
  - list of identifiers that a business may be known by
    - DUNS, Thomas, other

**Business Entity** 

N. Ritter, WfWS, Kapitel 3, SS 2005

63

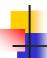

## Yellow Pages

- Business categories
- standard taxonomies
  - Industry: NAICS (Industry codes US Govt.)
  - Product/Services: UN/SPSC, UNSPSC (ECCMA)
  - Location: Geographical taxonomy
  - Implemented as name-value pairs to allow any valid taxonomy identifier to be attached to the business white page

Business Service

N. Ritter, WfWS, Kapitel 3, SS 2005

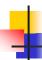

# **Green Pages**

- New set of information businesses use to describe how to "do e-commerce" with them
  - Nested model
    - Business processes
    - Service descriptions
    - Binding information
- Programming/platform/implementation agnostic
- Services can also be categorized

Binding Template

N. Ritter, WfWS, Kapitel 3, SS 2005

65

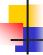

# Service Type Registration

- Pointer to the namespace where service type is described
  - What programmers read to understand how to use the service
    - Identifier for who published the service
  - Identifier for the service type registration
    - called a tModelKey
    - Used as a signature by web sites that implement those services

tModel

N. Ritter, WfWS, Kapitel 3, SS 2005

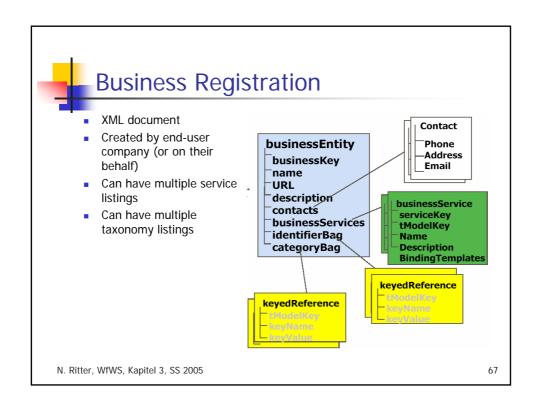

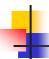

## **Registry Operation**

- Peer nodes (websites)
  - IBM
  - Ariba
  - other
- Companies register with any node
- Registrations replicated on a daily basis
- Complete set of "registered" records available at all nodes
- Common set of SOAP APIs supported by all nodes
- Browser-based interfaces are provided as well
- Compliance enforced by business contract

N. Ritter, WfWS, Kapitel 3, SS 2005

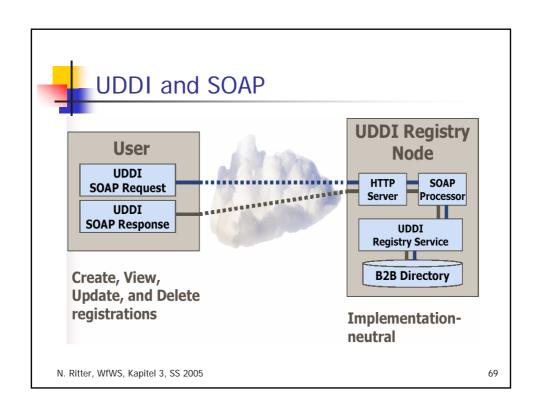

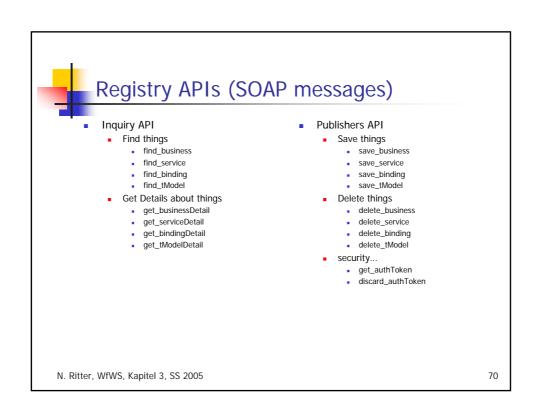

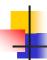

#### **Inquiry API**

- FIND APIs
  - Basic browsing/searching
    - Can return a set of results
  - Limited search capabilities
    - Query is specified in an XML element with sub-elements for
      - Values of properties to match (e.g., business name starts with 'S')
      - Qualifiers that modify the search behavior (e.g., exactNameMatch, sortByNameDesc, ...)
    - Example: Find the latest two businesses that registered, and whose name starts with an 'S'

- Return unique reference keys identifying the result "elements"
- GET APIs
  - Based on unique reference keys, retrieve detailed information

N. Ritter, WfWS, Kapitel 3, SS 2005

71

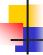

#### What Are tModels?

- A tModel (technical model) represents a concept, an idea, a well accepted technical specification (taxonomy, interface...)...
  - Its semantics should be clearly described
  - UDDI comes with a set of predefined tModels
- When registering a tModel it gets a globally unique identifier: tModelKey
- tModelKey is like a "fingerprint" for the concept, idea,...
- For example, tModelKeys describe the semantics of
  - Taxonomies
    - NAICS (industry codes), UNSPC (product & service codes), ISO3166 (geographic locations) ...
  - Technical specifications
    - RosettaNet, ebXML, EDI, standard ERP system interface,...
  - Identifiers
    - D&B numbers, US tax codes,...

N. Ritter, WfWS, Kapitel 3, SS 2005

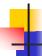

### Structure of a tModel

```
<element name = "tModel">
  <type content = "elementOnly">
      <group order = "seq">
      <element ref = "name"/>
      <element ref = "description" minOccurs = "0" maxOccurs = "*"/>
      <element ref = "overviewDoc" minOccurs = "0" maxOccurs = "1"/>
      <element ref = "identifierBag" minOccurs = "0" maxOccurs = "1"/>
      <element ref = "categoryBag" minOccurs = "0" maxOccurs = "1"/>
      </group>
      <attribute name = "tModelKey" minOccurs = "1" type = "string"/>
      <attribute name = "operator" type = "string"/>
      <attribute name = "authorizedName" type = "string"/>
      </type>
</element>
```

N. Ritter, WfWS, Kapitel 3, SS 2005

73

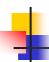

#### Using tModelKeys

tModelKey is used to give references a semantics

```
<element name = "keyedReference">
  <type content = "empty">
  <attribute name = "tModelKey" type = "string"/>
  <attribute name = "keyName" minOccurs = "1" type = "string"/>
  <attribute name = "keyValue" minOccurs = "1" type = "string"/>
  </type>
  </element>
```

- This allows to specify the semantics of a name-value pair, e.g.: Is the identifier a US Tax Number, is it D&B number, is the name of an interface of the system of a particular ERP vendor,...?
  - Example: identify SAP AG by its Dun & Bradstreet D-U-N-S® Number, using the corresponding tModelKey within the UDDI Business Registry

```
<keyedReference
tModelKey="uddi:ubr.uddi.org:identifier:dnb.com:D-U-N-S"
keyName="SAP AG"
keyValue="31-626-8655" />
```

N. Ritter, WfWS, Kapitel 3, SS 2005

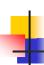

#### Discovering Web Services -Without UDDI

- Sometimes you don't want to register (yet) a Web Service in UDDI
  - It may not be of public interest
  - It may not be ready for production
- Web Services Inspection Language (WSIL)
  - Language to discover Web Services at Web sites
  - Proposed by IBM and Microsoft (11/2001)
  - Supported by toolkits
    - Apache's Axis project

N. Ritter, WfWS, Kapitel 3, SS 2005

75

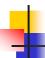

#### **WSIL Documents**

- A single inspection document (.wsil) may reference multiple service descriptions
- A single service may be described by more than one description
  - Service description is a .wsdl file or a reference to UDDI or plain HTML
    - Even elements from a WSDL file can be referenced
- Thus, inspection document convenient way to aggregate different information about a Web Service
- Each Web site may store an inspection .wsil file at a common entry point for service descriptions
  - Allows to discover all Web Services supported by this Web site
- A new META tag called serviceInspection may be added to an HTML file
  - Allows to discover all Web Services supported by this Web page
  - Example

```
<!DOCTYPE HTML PUBLIC "-//W3C//DTD HTML 4.01 Transitional//EN">
<html>
```

- <head>
- <META name="serviceInspection" content= "http://example.com/inspection.wsil"/>
- </head>
- </html>

N. Ritter, WfWS, Kapitel 3, SS 2005

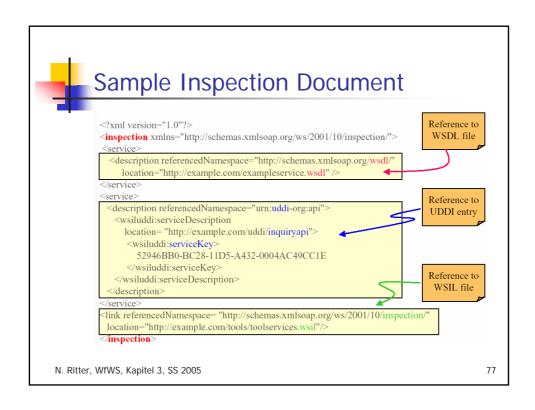

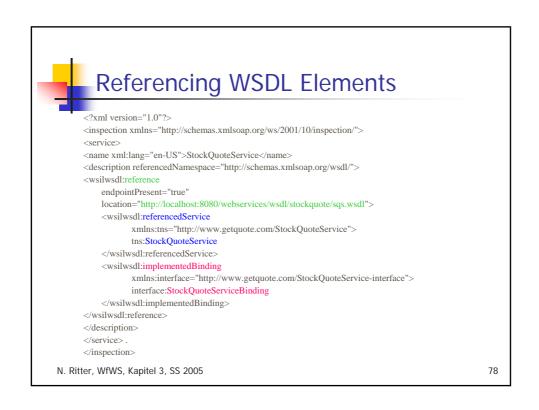

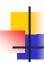

#### Summary

- Service-oriented architectures
  - definition, access, discovery of (web) services
- SOAP
  - defines SOAP message structure and messaging framework
    - stateless, one-way
    - more complex patterns "on top" (e.g., request/response)
  - provides convention for doing RPCs using SOAP
  - support for extensibility, error-handling, flexible data representation
  - independent of transport protocols
    - binding framework for defining protocol-specific bindings
      - SOAP/HTTP
  - extensions beyond SOAP for addressing, reliable messaging

N. Ritter, WfWS, Kapitel 3, SS 2005

79

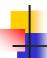

## Summary (cont.)

- WSDL
  - supports description of all information needed to access a web service
    - "interface" port type, operation, message
    - binding to specific protocol (e.g., SOAP)
    - protocol extensions
    - "endpoint" port, service
- UDDI
  - registry
    - publish information about business, services provided, and the way to use them
       white, yellow, green pages
    - tModels provide infrastructure for business and service "name space"
       identification, classification of business, services, protocols, ...
    - can "point to" detailed service descriptions such as WSDL files
  - APIs for manipulating and inquiring about registry content
    - provided as web services
  - alternative for finding web services: WSIL

N. Ritter, WfWS, Kapitel 3, SS 2005

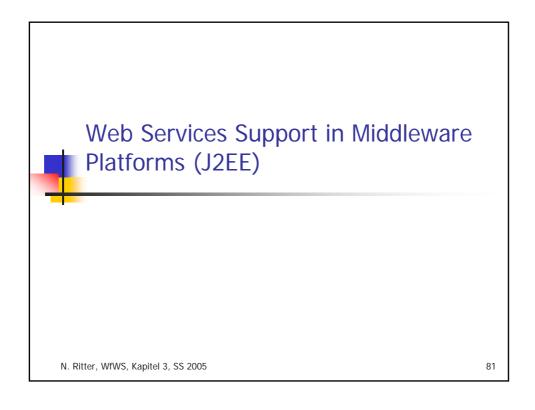

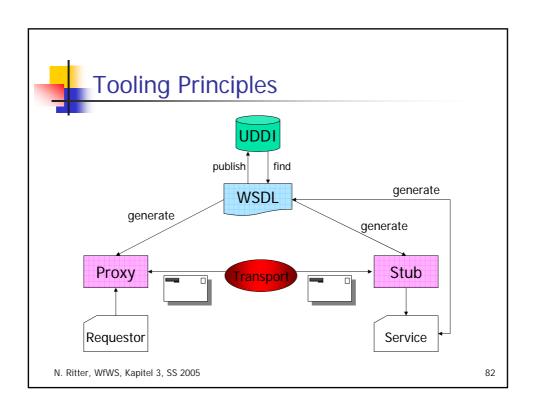

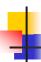

## Java API for XML-based RPCs (JAX-RPC)

- API for building web services and clients based on remote procedure calls and XML
  - Goal: hide all the complexities of SOAP message processing
  - APIs for supporting XML based RPC for the Java platform
    - Define web service
    - Use web service
  - Defines
    - WSDL/XML to Java mapping
    - Java to XML/WSDL mapping
    - Core APIs
    - SOAP support (including attachments)
    - Client and Server Programming models involving generated stub classes
- Client side invocation (standard programming model)
  - Application invokes web service through generated stub class
  - JAX-RPC runtime maps the invocation to SOAP, builds the SOAP message, processes the HTTP request
- Server side processing
  - JAX-RPC runtime processes HTTP, SOAP message, maps to RPC and dispatches to target (class implementing the web service)

N. Ritter

83

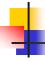

### Mapping WSDL <-> Java - Example

```
WSDL port type definition
<!-- WSDL Extract -->
<message name="getLastTradePrice">
    <part name="tickerSymbol"</pre>
    type="xsd:string"/>
</message>
<message
  name="getLastTradePriceResponse">
    <part name="result"
     type="xsd:float"/>
</message>
<portType name="StockQuoteProvider">
   <operation
name="getLastTradePrice"</pre>
      parameterOrder="tickerSymbol">
      <input message=
                  "tns:getLastTradePrice"/>
      <output message=
  "tns:getLastTradePriceResponse"/>
    </operation>
</portType>
```

Java service endpoint interface

//Java
public interface StockQuoteProvider
extends java.rmi.Remote {
 float getLastTradePrice(
 String tickerSymbol)
 throws java.rmi.RemoteException;
}

N. Ritter, WfWS, Kapitel 3, SS 2005

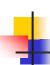

## Web Services for J2EE Specification (WS4J2EE)

- Sun specification (JSR109), included in J2EE 1.4
- Defines "a service architecture that leverages the J2EE component architecture to provide a client and server programming model which is
  - portable and interoperable across application servers,
  - provides a scalable secure environment, and yet
  - is familiar to J2EE developers"
- Objectives (among others)
  - Simple model for defining and implementing a new Web service and deploying this into a J2EE application server
  - Build on evolving industry standards (WSDL 1.1, SOAP 1.1, ...)
  - Leverage existing J2EE technology
  - Inter-operability of vendor implementations
  - Minimize new concepts, interfaces, file formats, etc.
- WS4J2EE requires JAX-RPC support

N. Ritter, WfWS, Kapitel 3, SS 2005

85

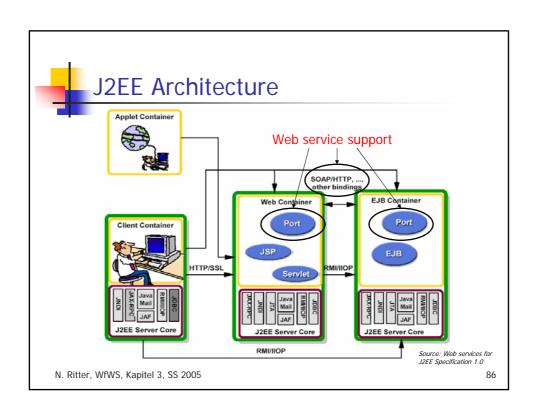

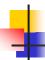

## Creating a Web Service

- Steps
  - Define service endpoint
    - Option 1: Start with WSDL, generate Java endpoint interface
    - Option 2: Start with Java endpoint interface, generate WSDL
  - Implement the service endpoint interface
    - J2EE Component Model
      - stateless session bean
      - servlet
  - Deploy the service on a server-side container-based runtime
    - specific to the runtime, deployment tool
    - deployment tool
      - configures one or more protocol bindings for the (abstract) service endpoint
        - e.g., SOAP/HTTP
      - creates one or more (concrete) endpoints with endpoint address
      - export the WSDL describing the service, so that clients can use it

N. Ritter, WfWS, Kapitel 3, SS 2005

87

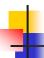

## Server Programming Model

- Two methods for implementing a web service
  - Java class running in a web container
    - Actually defined in the JAX-RPC specification
  - Stateless session EJB running in an EJB container
- Stateless session bean used to implement a web service
  - EJB container takes care of multi-threaded access to web service
  - Requirements more or less as defined for stateless EJB by EJB specification
  - Existing stateless EJB can be exposed as a web service
    - Service endpoint interface methods can be a subset of the EJB remote interface methods
    - Transaction attribute MANDATORY is not permitted
      - Existing transaction context will be suspended by container during execution of a web service
- Web container component
  - Implementation can be
    - single-threaded
      - Class implements servlet.singleThreadModel
      - Container responsible for synchronizing access
  - multi-threaded
    - Implementation class must be stateless

N. Ritter, WfWS, Kapitel 3, SS 2005

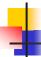

## Container Responsibilities

- Listening on a well known port or on the URI of the Web service implementation (as defined in the service's WSDL after deployment) for SOAP/HTTP bindings.
- Parsing the inbound message according to the Service binding.
- Mapping the message to the implementation class and method according to the Service deployment data.
- Creating the appropriate Java objects from the SOAP envelope according to the JAX-RPC specification.
- Invoking the Service Implementation Bean handlers and instance method with the appropriate Java parameters.
- Capturing the response to the invocation if the style is request-response.
- Mapping the Java response objects into SOAP message according to the JAX-RPC specification.
- Creating the message envelope appropriate for the transport.
- Sending the message to the originating Web service client.

N. Ritter, WfWS, Kapitel 3, SS 2005

89

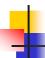

#### **Client Programming Model**

- Client can be
  - J2EE application client
  - Web component
  - EJB component
  - Another web service
- Client view of web service
  - Set of methods that perform business logic
    - Service endpoint interface
  - Stateless, i.e., there is no state information that persists across method invocations
- Uses the WS4J2EE runtime to access and invoke the methods of a web service
  - JNDI lookup to access a Service object
    - Factory to obtain a stub/proxy that implements the service endpoint interface
  - Invoke web service method on the stub object implementing the service endpoint interface

N. Ritter, WfWS, Kapitel 3, SS 2005

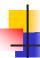

### Client Programming Model (cont.)

- Client developer works only with the Service and Service endpoint interfaces, which may have been
  - supplied by the web service provider, or
  - generated using tools based on WSDL provided by WS provider
- Example

service interface

Context ctx = new InitialContext(); com.example.StockQuoteService sqs =

logical service reference

ctx.lookup("java:comp/env/StockQuoteService")
com.examplecStockQuoteProvider sqp =

service endpoint interface

sqs.getStockQuoteProviderPort();

float quotePrice = sqp.getLastTradePrice("ACME");

- Developer can also use dynamic invocation interface (DII) of Service
  - Generic methods for invoking the web service methods
  - Useful if WS details are not known at development time
  - Supports one-way RPC in addition to request-response

N. Ritter, WfWS, Kapitel 3, SS 2005

91

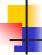

### Client Component Deployment

- Client developer does NOT generate stub/proxy class during development
  - Will be generated during deployment of the client component
  - Can be specific to the vendor runtime used on the client
- Web services client deployment descriptor contains additional information about web service supplied by developer
  - Service reference name used for JNDI lookup
  - Service interface name
- Deployer has to link the service reference to the actual service to be called
  - provide configuration info such as target endpoint address, protocol-specific properties, ...

N. Ritter, WfWS, Kapitel 3, SS 2005

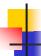

### **Additional Concepts**

- Service Context
  - may carry information corresponding to SOAP headers
    - transactions, security, ...
  - implicit context
    - managed and automatically propagated by the generated stubs and the JAX-RPC runtime
  - explicit context
    - passed as additional parameters of the method invocation
- Handlers
  - A means for intercepting and processing the raw SOAP request
  - Can examine and probably modify a request before it is processed by a web service component
    - Can also process/modify the response
  - May run on server as well as client side
  - Usage scenarios
    - Message logging
    - SOAP header processing/generation
    - Processing parts of the SOAP body

N. Ritter

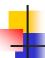

### Additional Concepts (cont.)

- Security
  - Authentication: BASIC-AUTH, symmetric HTTPS
  - Authorization: J2EE container support
  - Integrity and confidentiality: HTTPS
  - Non-repudiation: recommended, but not defined
  - ... a lot is left for future work
- Relationships to other Java specs for XML
  - JAX-M (JSR 00067): XML messaging and the Java language
  - Java APIs for WSDL (JSR00110): APIs for manipulating WSDL documents

N. Ritter, WfWS, Kapitel 3, SS 2005

94

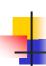

## SOAP w/Attachments API for Java (SAAJ)

- Enables production/consumption of messages that conform to the SOAP
   1.1 specification and SOAP with Attachments note
  - "low-level" API
  - basis for JAX-RPC, JAXR
- API capabilities (javax.xml.soap package)
  - create a SOAP message
  - create an XML fragment
  - add content to the header of a SOAP message
  - add content to the body of a SOAP message
  - create attachment parts and add content to them
  - access/add/modify parts of a SOAP message
  - create/add/modify SOAP fault information
  - extract content from a SOAP message
- Simple request-response messaging (optional APIs)
  - create a point-to-point connection to a specified endpoint
  - send a SOAP request-response message
  - alternatively, other APIs can be used to send SOAP messages (JAXM, JMS)

N. Ritter, WfWS, Kapitel 3, SS 2005

95

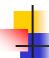

#### Java API for XML Registries (JAXR)

- Goals
  - Define a general purpose Java API for accessing business registries
  - Define a pluggable provider architecture
  - Support a union of the best features of dominant registry specifications
    - JAXR is not a least common denominator API
  - Ensure support for dominant registry specifications such as ebXML and UDDI

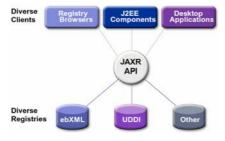

N. Ritter, WfWS, Kapitel 3, SS 2005

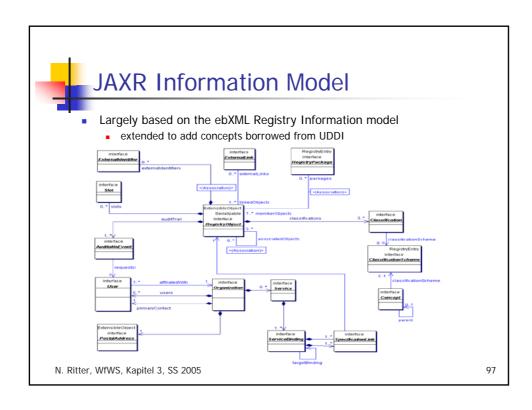

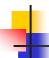

## J2EE and Web Services - Summary

- Latest J2EE Version: 1.4 (Nov. 2003)
  - major focus on web service enhancements
- JAX-RPC and SAAJ APIs
  - basic web services interoperability support
- Web Services for J2EE specification
  - describes the packaging and deployment requirements for J2EE applications that provide and use web services
- EJB specification
  - extended to support implementing web services using stateless session beans
- JAXR AP
  - access to registries and repositories
- JAXP API
  - processing XML documents
    - Java interfaces to XSLT, SAX, DOM-parsers

N. Ritter, WfWS, Kapitel 3, SS 2005

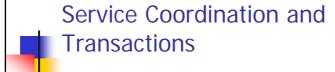

N. Ritter, WfWS, Kapitel 3, SS 2005

QC

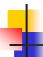

### Coordination - Motivation

- Interactions are typically more complex than simple invocations
- Need to coordinate (sets of) activities or applications
  - Distributed
  - Running on different platforms using local coordinators
- Examples
  - Reach consistent agreement on the outcome of distributed transactions
    - Atomic transactions, 2PC
  - Coordinate auctioning activities
    - involves seller, auctioneer, buyers
  - Interactions between a customer and a supplier for ordering a product
    - request order, order goods, make payment

N. Ritter, WfWS, Kapitel 3, SS 2005

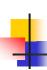

## Conversations and Coordination Protocols

- Interactions form a conversation
  - sequences of operations (message exchanges)
    - maintain context information across invocations
- Interactions adhere to a coordination protocol
  - specifies a set of correct/accepted conversations
  - vertical protocols: specific to business area (e.g., product ordering protocol)
  - horizontal protocols: define common infrastructure (e.g., transactions)
- Different ways of modeling protocols
  - state machines
  - sequence diagrams
  - activity diagrams
- Middleware support can be provided, with various degrees of automation
  - conversation controllers
  - generic protocol handlers

N. Ritter, WfWS, Kapitel 3, SS 2005

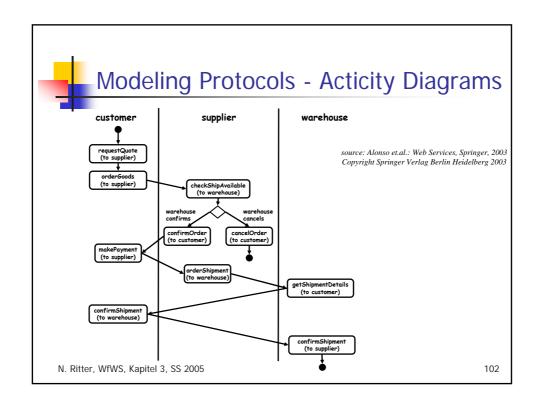

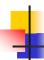

### **Conversation Controller**

- Performs conversation routing
  - dispatch message to the appropriate "internal object"
    - one object for each instance of a conversation (e.g., an ordering session)
  - involves message correlation (conversation identifier), management of conversation context
    - example: session id
- Verifies protocol compliance
  - understand definition of the protocol
  - check if all messages adhere to the protocol definition

service provider

Object for P1
P1
Service req.
P2, P3
Service req.
Object for Pn
Pn
Service req.
Service req.

N. Ritter, WfWS, Kapitel 3, SS 2005

103

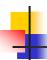

#### **Generic Protocol Handlers**

- Module that implements a specific coordination protocol
  - includes protocol-specific logic
  - processes and generates messages in accordance with the protocol rules
- Mostly applicable to horizontal protocols
  - example: transactions
- Forms of protocol execution support
  - handler realizes complete support, no intervention from the web service
    - Example: reliable messaging
  - handler and web service jointly realize the support
    - Example: atomic, distributed TAs

N. Ritter, WfWS, Kapitel 3, SS 2005

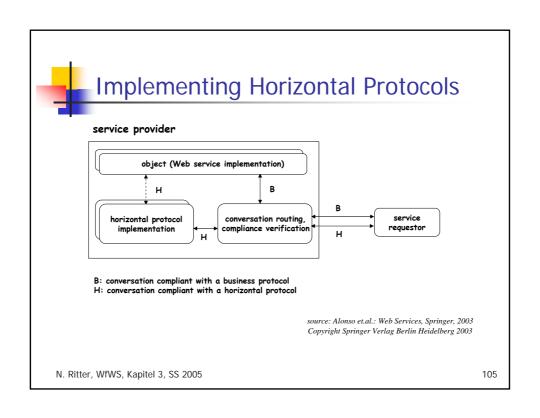

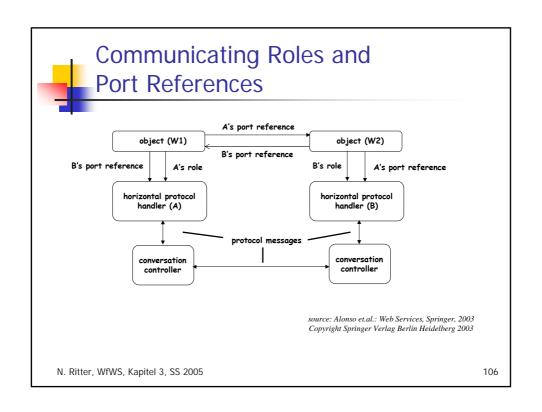

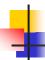

#### Standardization

- Coordination infrastructure support for web services needs to be based on standards for
  - 1) generating and transporting unique conversation identifiers in SOAP headers
    - needed to map messages to conversations, and eventually to the objects handling them
  - a framework and a set of (meta-) protocols for agreeing on which protocol is to be executed and on how it is coordinated
  - 3) horizontal protocols
    - to separate horizontal protocol implementation from the individual web services
  - 4) protocol languages
  - allowing conversation controllers to interpret protocol specifications and verify protocol compliance
- Web Services Coordination (WS-Coordination) Specification
  - standardizes 1), 2)
- Web Services Atomic Transaction (WS-AtomicTransaction) Specification
  - uses WS-Coordination framework to define coordination type for Atomic Transactions (i.e., it standardizes 3) for atomic TAs)
- Web Services Business Activity Framework (WS-BusinessActivity) Specification
  - same for (long-running) business transactions
- All specifications are not official standards yet
  - proposals by BEA, IBM, Microsoft

N. Ritter

107

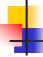

#### **WS-Coordination**

- Basic entities are coordinators and participants that wish to be coordinated
  - central coordination: all participants talk to a single coordinator
  - distributed coordination: each (or multiple) participant talks to its own coordinator.
- Abstractions to describe the interactions between coordinator and participants
  - coordination protocol
    - set of rules governing the conversation
      - example: 2PC
  - coordination type
    - set of logically related protocols
      - example: atomic transactions (2PC, volatile 2PC, outcome notification, ...)
    - instance of a coordination type may involve several instances of the coordination protocols
- Coordination context
  - used to exchange coordination information among different parties
    - placed within messages exchanged between parties
    - · contains coordination type, identifier of the coordination type instance

108

N Ritter

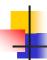

#### The Model

- Coordination service (coordinator) consists of
  - Activation service
    - Used by a participant to create coordination context (initiate instance of protocol type)
  - Registration service
    - Enable application to register for coordination protocols
  - (set of) coordination protocols
    - Specific to coordination type
- Extensibility
  - Publication of new coordination protocols
  - Definition of extension elements that can be added to protocols and messages
    - Exchange application-specific data on top of defined message flows

N. Ritter, WfWS, Kapitel 3, SS 2005

109

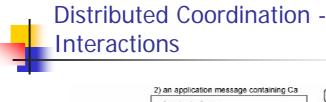

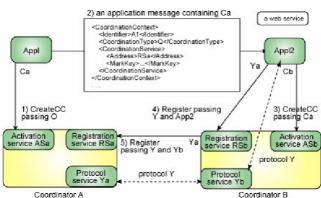

N. Ritter, WfWS, Kapitel 3, SS 2005

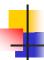

### WS Atomic Transactions

- Atomic Transactions (TA) coordination type
  - Defines type-specific commit protocols
    - Completion: A participant (app creating the TA) registers so that it can tell the coordinator when/how to complete the TA (commit/abort)
    - 2PC: a resource manager (RM) registers for this protocol to be included in the commit/abort decision
      - Hierarchical 2PC (local coordinators can be interposed as subordinate coordinators)
    - Two variants of 2PC
      - volatile 2PC: a participant wants to be notified by the coordinator just before the 2PC begins
        - Example: participant caches, needs to communicate changes on cached data to DBMS before TA commits
      - durable 2PC: a participant manages durable resources
        - Example: DBMS
  - Participants can register for more than one protocol
  - Extension elements
    - Example: communicate isolation levels

111

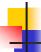

N. Ritter

#### Atomic Transaction - Example

```
<?xml version="1.0" encoding="utf-8"?>
  <S:Envelope xmlns:S="http://www.w3.org/2001/12/soap-envelope"
   <S:Header>
                            wmlns:wscoor=http://schemas.xmlsoap.org/ws/2002/08/wscoor
xmlns:wsu="http://schemas.xmlsoap.org/ws/2002/07/utility"
xmlns:myApp="http://www.w3.org/2002/08/myApp">
                 <wsu:Address>
                            http://myservice.com/mycoordinationservice/registration
</wsu:Address>
<myApp:BetaMark> ... </myApp:BetaMark>
                    RepeatableRead </myApp:IsolationLevel>
                 </wscoor:CoordinationContext>
                                                          wsu is a general purpose namespace
                                                          (http://schemas.xmlsoap.org/ws/2003/06/utility)
              </S:Header>
                                                          which defines utility data structures
N. Ritter </S:Envelope>
                                                          (such as identifiers, timestamps, etc.)
                                                         for use by other web services specifications.
```

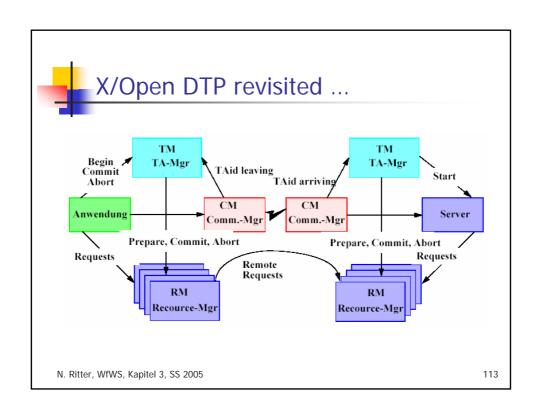

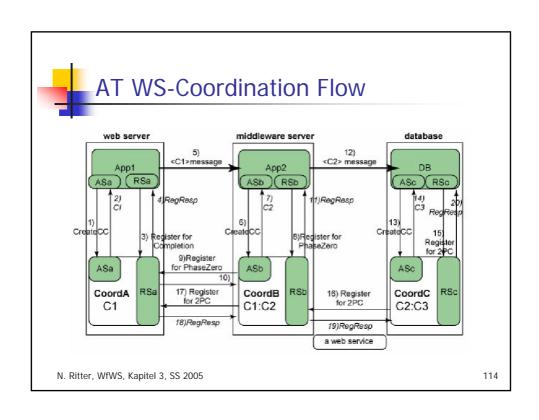

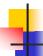

### AT WS-Coordination Flow (cont.)

- App1:
  - sends a CreateCoordinationContext message (1) to its local coordinator's Activation service ASa
    - create an atomic transaction T1
    - gets back in a CreateCoordinationContextResponse message (2) a CoordinationContext C1 containing the transaction identifier T1, the atomic transaction coordination type and CoordA's Coordination PortReference RSa
  - sends a Register message (3) to RSa to register for the Completion protocol
    - gets back a RegisterResponse message (4), exchanging protocol service PortReferences for the coordinator and participant sides of the two-way protocol
  - sends an application message to App2 (5)
  - propagating the CoordinationContext C1 as a header in the message.
- App2:
  - decides to interpose local coordinator CoordB in front of CoordA
    - acts as a proxy to CoordA for App2
    - CoordA is the superior and CoordB is the subordinate
  - does this by sending a CreateCoordinationContext message (6) to the Activation service of CoordB (ASb) with C1 as input
    - getting back (7) a new CoordinationContext C2 that contains the same transaction identifier (T1) and coordination type, but has CoordB's Coordination PortReference RSb.
  - registers with CoordB for the PhaseZero (volatile 2PC) protocol (8 and 11)
    - CoordB registers with CoordA for the PhaseZero protocol (9 and 10)
  - sends a message to DB (12), propagating CoordinationContext C2

N. Ritter

115

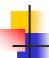

#### AT WS-Coordination Flow (cont.)

- DB:
  - decides to interpose its local coordinator CoordC by sending a <u>CreateCoordinationContext</u> message (13), further extending the superiorsubordinate chain
    - gets back (14) a new CoordinationContext C3 that contains the same transaction identifier (T1) and coordination type, but CoordC's Registration service PortReference RSc
  - registers with CoordC for the 2PC protocol because it is a resource manager (15 and 20)
  - causes CoordC to register with CoordB for the 2PC protocol (16 and 19)
  - causes CoordB to register with CoordA for the 2PC protocol (17 and 18)

N. Ritter, WfWS, Kapitel 3, SS 2005

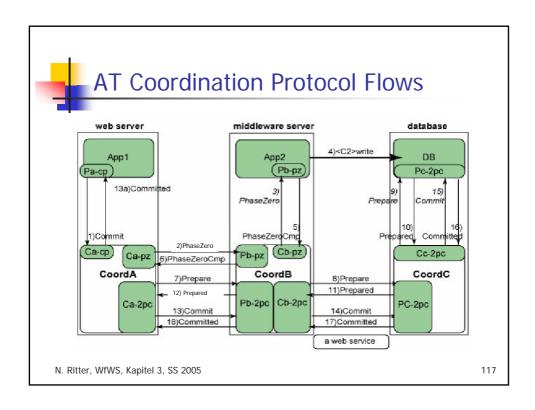

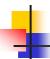

#### AT Coordination Protocol Flows (cont.)

- App1
  - tries to commit the transaction using the Completion protocol (1)
- CoordA executes prepare-phase of Volatile 2PC protocol
  - has 1 participant registered for PhaseZero (CoordB), sends a Prepare message (2) to CoordB's PhaseZero Participant protocol service Pb-pz
  - CoordB relays Prepare message to App2 (3)
  - App2 sends its cached updates to DB
    - application message (4) propagates the CoordinationContext C2
    - sends a Prepared message (5) to CoordB
- CoordA executes prepare-phase of durable 2PC protocol
  - sends a Prepare message (7) to CoordB's 2PC Participant protocol service Pb-2pc
  - CoordB sends Prepare message (8) to CoordC's 2PC Participant protocol service Pc-2pc
  - CoordC tells DB to Prepare (9)
- CoordA commits
  - sends Commit message (13) to CoordB
    - Committed notification to App1 (13a) can also be sent
  - CoordB sends Commit message (14) to CoordC
  - CoordC tells DB to commit T1
    - DB receives the Commit message (15) and commits
  - Committed message returns (16, 17 and 18)

N. Ritter, WfWS, Kapitel 3, SS 2005

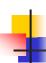

### AT – 2PC Protocol

- Two-way protocol
  - Exchange of messages between coordinator and participant
- State Diagram
  - State reflects common knowledge of both parties

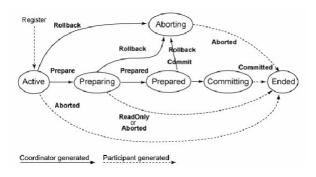

N. Ritter, WfWS, Kapitel 3, SS 2005

119

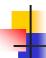

## AT – 2PC Protocol (cont.)

- OnePhaseCommit
  - If only one participant has registered for 2PC, the commit/abort decision can be delegated to that participant
    - Send OnePhaseCommit message instead of Prepare message
  - Can be recursively applied by subordinate coordinator
- "Presumed abort" assumption
  - No knowledge of a transaction implies it is aborted
  - Allows for optimizations during commit phase
- "Read-only" optimization
  - After receiving a prepare message from the coordinator, participant can reply with a read-only message and skip the second phase
- Replay Message
  - Used by participant to solicit transaction outcome from coordinator after a failure

N. Ritter, WfWS, Kapitel 3, SS 2005

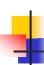

## WS-BA – Business Activities Framework

- Characteristics
  - Usually long-running
    - Responding to a request may take a long time
  - May consume lots of resources, perform a lot of work
    - Loss of state of business activity cannot be tolerated
    - Forward recovery
- Design points
  - State transitions need to be reliably recorded
  - All request messages are acknowledged
    - Detect problems early
  - Response to a request is a separate operation
    - Not the output of the request
    - Avoid problems with timeouts of message I/O implementations

N. Ritter, WfWS, Kapitel 3, SS 2005

121

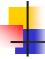

### **Business Activity (cont.)**

- Business Activity (BA) coordination type
  - Create business activity, propagate coordination context
  - Interpose a coordinator as a subordinate
  - Create business scopes (see BPEL)
    - Can be nested
  - Register for participation in BA
    - BusinessAgreementWithParticipantCompletion protocol
      - Nested scope participant registers with parent scope coordinator
      - Parent scope can manage it
      - Nested scope must know when it has completed all the work for a business activity
    - BusinessAgreementWithCoordinatorCompletion protocol
      - Nested scope relies on parent to tell it when it has received all requests for work in the business activity

N. Ritter, WfWS, Kapitel 3, SS 2005

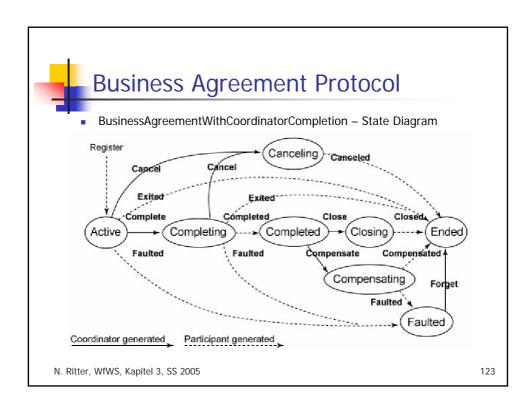

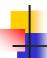

### **Business Agreement Protocol (cont.)**

- Parent sends application message to a child
  - Contains a business CoordinationContext
- Child registers with parent as participant of the business activity (Active state)
- Parent tells child when it has received all requests by sending the complete message (Completing state)
- Child finishes
  - Case 1: no more participation required (read-only, irreversible, ...)
    - Child sends exit message (Ended state)
  - Case 2: continue participation
    - Completed: requires ability to compensate completed tasks
    - Child lives on until parent sends close or compensate message
  - Case 3: child fails while active (or compensating)
    - Send faulted message to parent
    - Parent replies with forget message
- Parent tells child to cancel
  - Child needs to abandon its work in "some appropriate way"

N. Ritter, WfWS, Kapitel 3, SS 2005

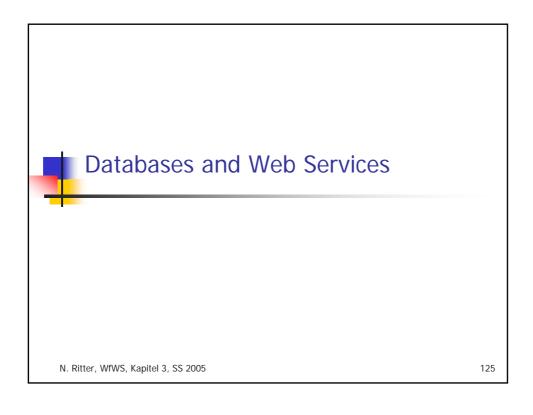

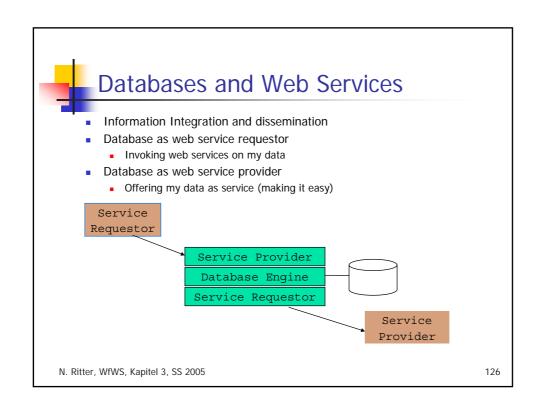

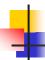

## Databases and Web Services

- DBMS as a web service provider
  - offer DB operations as web service
    - query, update, invoke a routine, ...
  - "speak" XML
    - natively
    - translated
- DBMS as a web service consumer
  - invoke a WS through query/DML statement or as a side-effect of updates
  - process and analyze WS results inside query engine
  - provide integration services

N. Ritter, WfWS, Kapitel 3, SS 2005

127

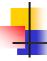

#### SQL/XML

- Goal: standardization of interaction/integration of SQL and XML
  - how to represent SQL data (tables, results, ...) in XML (and vice versa)
  - how to map SQL metadata (information schema) to XML schema (and vice versa)
- Potential areas of use
  - "present" SQL data as XML
  - integration of XML data into SQL data bases
  - use XML for SQL data interchange
  - XML views over relational
    - possible foundation for XQuery

- Example
  - SQL table "EMPLOYEE"
  - XML document:

<EMPLOYEE>

<row>

<EMPNO>000010</EMPNO>

<FIRSTNME>CHRISTINE/FIRSTNME
>

<LASTNAME>HAAS</LASTNAME>
<BIRTHDATE>1933-0824</BIRTHDATE>

<SALARY>52750.00</SALARY>

</row>

<EMPNO>000020</EMPNO>

<FIRSTNME>MICHAEL</FIRSTNME>

<LASTNAME>THOMPSON</LASTNAM E> <BIRTHDATE>1948-02-

02</BIRTHDATE>
<SALARY>41250.00</SALARY>

... </EMPLOYEE> 128

N. Ritter, WfWS, Kapitel 3, SS 2005

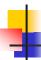

#### DBMS as a Web Service Provider

- Mapping for tables, schemas, catalogs to XML
  - no default mapping of arbitrary SQL query results in SQL standard
    - some work in the scope of JDBC web rowsets
- No standard way of publishing queries, routine invocations, etc. as a web service
  - left to tooling provided by DBMS vendors
  - SQL-based database web service
    - ability to send SQL to database and return results with default tagging (includes calls to stored procedures)
    - focus is data in and out of database rather than the format
  - XML-based database web service
    - Using DBMS-specific XML plug-ins engine support
    - Compose and decompose XML documents
- No standard set of web services for interacting with SQL or XML databases at the general API level
  - see ongoing work in data grid area

N. Ritter, WfWS, Kapitel 3, SS 2005

129

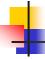

#### Example

DB2 as an SQL-based web service provider

```
<?xml version="1.0" encoding="UTF-8"?>
<DADX xmlns=http://schemas.ibm.com/db2/dxx/dadx>
  <operation name="showemployees">
        <query>
        <SQL_query>SELECT * FROM EMPLOYEE</SQL_query>
        </query>
        </operation>
</DADx>
```

- DADx file (Document Access Definition Extension) contains definition of operations and corresponding data access statements to implement them
  - SQL, including stored procedure invocation
- WS tooling/runtime generates the corresponding web services, performs default tagging of results
- Can invoke DB2 XML extender functionality to perform composition/decomposition in a user-defined manner

N. Ritter, WfWS, Kapitel 3, SS 2005

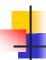

## DBMS as a Web Service Consumer

- Use SQL MED
  - web service result as one or more SQL tables
    - alternative: foreign routine
  - foreign data wrapper
    - invokes web service
    - maps (parts of) result from XML to SQL tables
    - challenge: support complex input parameters for WS
- Use SQL user-defined routines
  - web service as stored procedure
    - SP paradigm may not be adequate for further result processing
  - web service as user-defined (scalar or table) function
    - result is limited to a single value (chunk of XML) or a single table

N. Ritter, WfWS, Kapitel 3, SS 2005

131

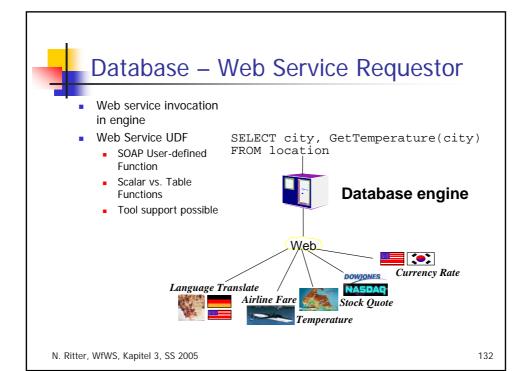

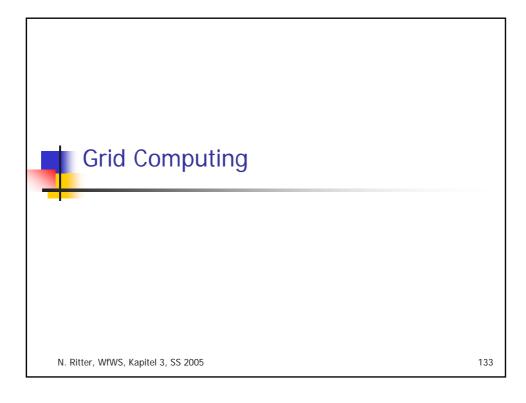

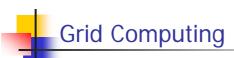

- Primary goal
  - computing as a utility
    - provide shared computing resources
    - hide details of components
      - location, management, ...
    - virtualization of services
- Web Services
  - can be used in a Grid architecture to provide grid services
- Grid Computing and Databases
  - increased focus on data-intensive applications
    - significant processing on verly large amounts of data
      - collaboration
      - scalability
  - Grid for data access and integration

N. Ritter, WfWS, Kapitel 3, SS 2005

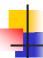

### Global Grid Forum

- Open forum for standardizing grid interfaces
  - founded in 1998
  - produce technical specs that become grid recommendations
- Organized into topic areas, working/research groups
  - for example:
    - Architecture
      - Open Grid Services Architecture WG (OGSA)
      - Open Grid Services Infrastructure WG (OGSI)
    - Data
      - Data Access and Integration WG (DAIS)
      - OGSA Replication Services WG (OREP)
      - Data Format and Description Language WG (DFDL)
      - GridFTP WG (GridFTP)
      - Grid File System WG (GFS)

N. Ritter, WfWS, Kapitel 3, SS 2005

135

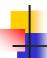

#### OGSA

- Identifies
  - the components that make up the infrastructure of a grid computing environment
    - described as services
  - the basic mechanisms which must be supported by grid components
    - expressed as web services
    - defined by OGSI
- Platform interfaces for
  - service groups and discovery, service domains, security, policy, messaging and queuing, events, distributed logging, metering and accounting, administration, transactions, orchestration
  - data management
    - access, replication, caching, metadata, schema transformation, storage

N. Ritter, WfWS, Kapitel 3, SS 2005

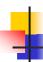

#### **OGSI**

- Grid service must expose web service interfaces conforming to OGSI spec (e.g., factory)
- Grid services have state
  - long-term information to be maintained across client requests
- Conventions for performing service-related activities
  - handle: refers to an instance of a service
  - referring to collenctions of instances as a whole
  - factory: starting up service
  - service data: accessing a service state
  - state change notification
  - service lifetime management
  - inheritance support for grid services

N. Ritter, WfWS, Kapitel 3, SS 2005

137

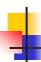

# DAIS – Data Access and Integration Services

- Service-based interface for accessing and integrating data on the grid
  - relational databases
  - XML databases
- Some features
  - naming results for subsequent use
  - multiple result formats
  - chunking large quantities of data
  - asynchronous result delivery
  - result delivery to third party
- Work in progress

N. Ritter, WfWS, Kapitel 3, SS 2005

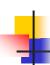

## DAIS - Main Constructs

- Services
  - Data Resource Manager
    - DBMS
  - Data Resource
    - database (tables or collections of XML)
  - Data Access Session
    - relationship between client and data resource
- Data Formats
  - Data Request
    - SQL, XPath, XQuery
  - Data Set
    - output result format

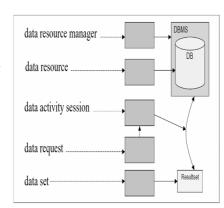

source: DAIS Grid Data Service Specification, June 2003

N. Ritter, WfWS, Kapitel 3, SS 2005

139

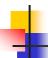

### **DAIS** Topics

- DAIS model
  - see main constructs
- Transformations
  - transformation of results
- Stored Procedures
  - how parameters and result sets are handled
- Security
  - how database and grid security interact
- Transaction
  - transaction support in a grid environment
- Metadata
  - DBMS characteristics, database metadata, ...

N. Ritter, WfWS, Kapitel 3, SS 2005